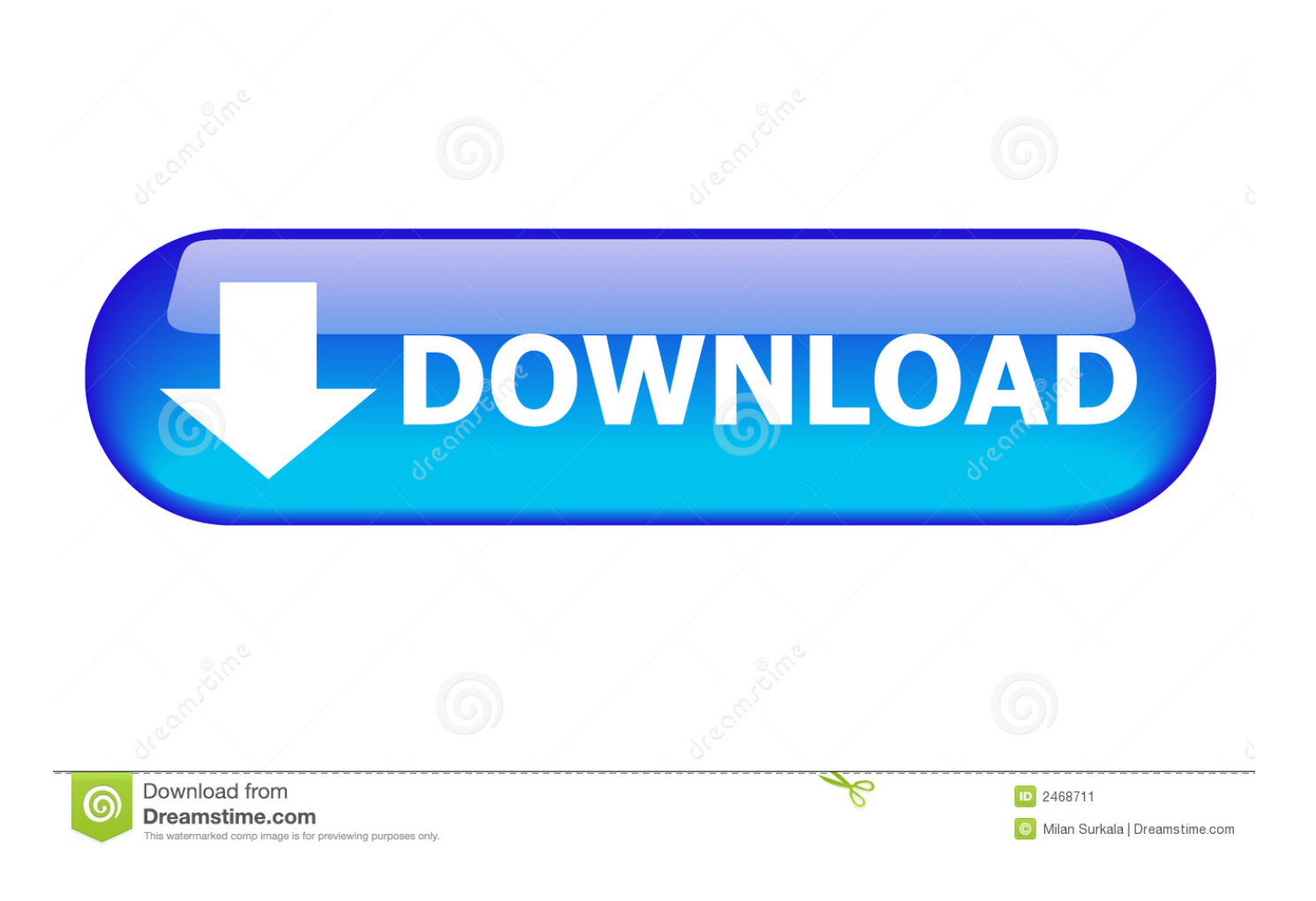

[Cvirte.dll Windows 7.epub](http://cinurl.com/151vg5)

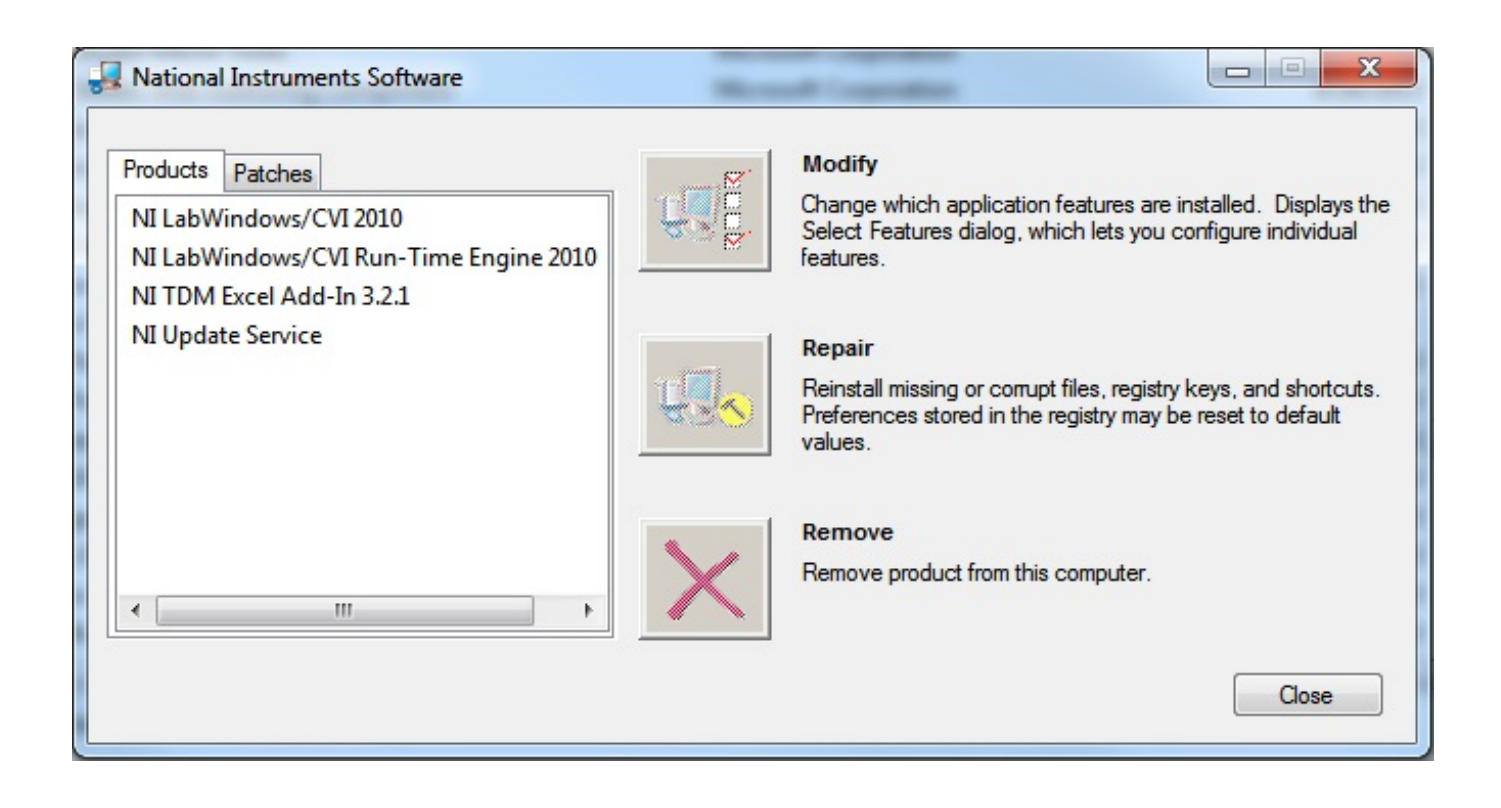

[Cvirte.dll Windows 7.epub](http://cinurl.com/151vg5)

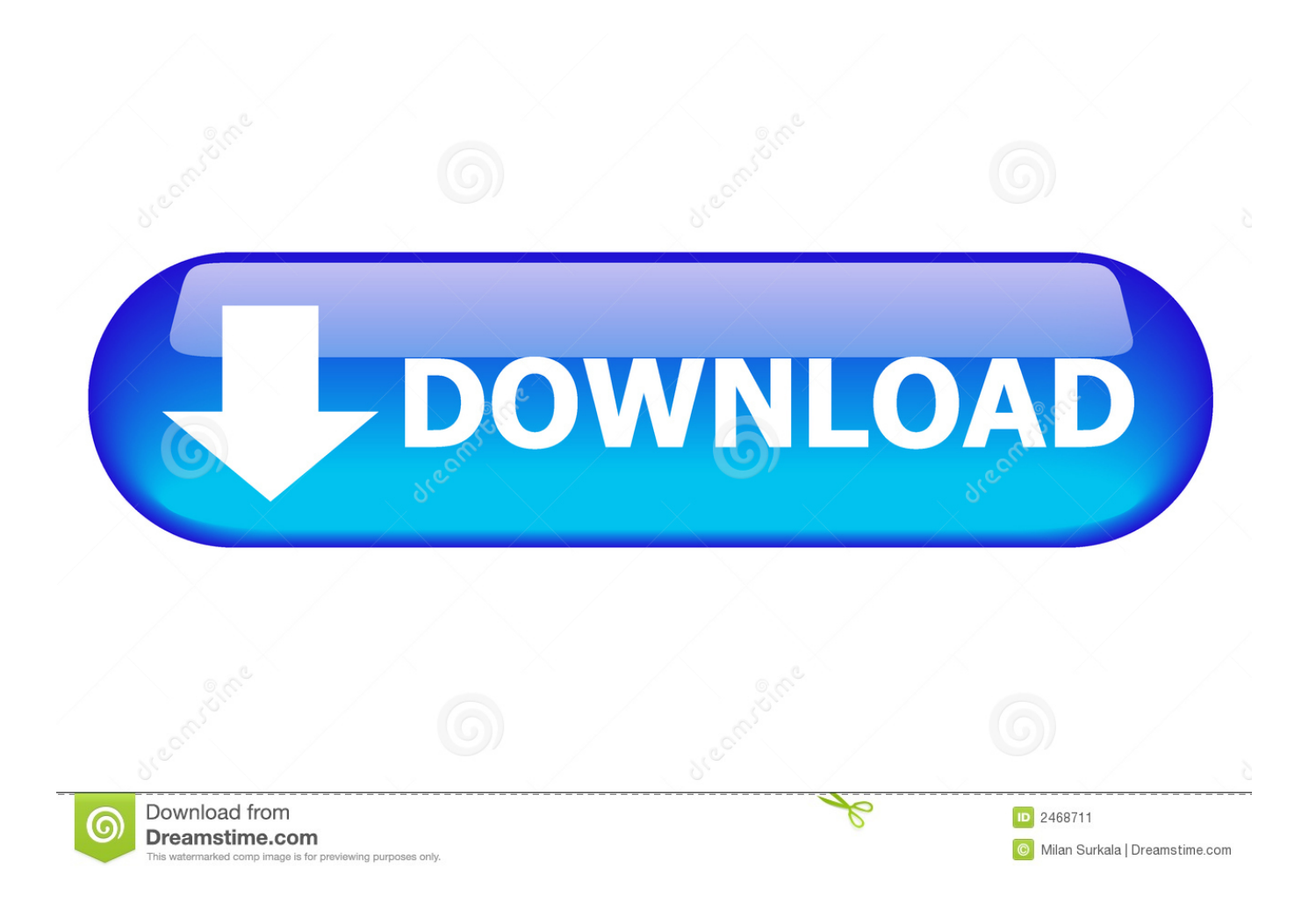

Is it possible to get the dll file from another windows 7 node, copy and place on. Cvirte dll download. Download drivers for third party .... Such errors can heavily influence the performance of your PC. Common messages include Cvirte.Dll Not Found and Cvirte.Dll is Missing, you .... ... of such applications also generate a Windows Installer Package for the ... .ni.com/download/labwindowscvi-run-time-engine-2015/5374/en/.. Relative to the overall usage of those who have this installed, most are running it on Windows 7 (SP1). Most users that have installed this software come from the .... Sharp Shape USB Scanner Installation Guide for Windows 10 (New). For existing .... CVIRTE DLL Files not Found in Sharp Shape Scan Program. For existing .... CVIRTE.dll Missing When Launching LabWindows™/CVI Executable ... error that says Windows can't find the cvirte.dll or that the cvirte.dll is missing. ... Make sure to download the version of the Run-Time Engine that matches .... cvirte.dll is a module belonging to LabWindows//CVI from National Instruments. ... cvirte.dll. Windows process Process name: CVIRTE. Windows application .... For all weather stations other than WeatherHawk, download the debug file here ... the ModName = cvi<sup>\*</sup>.dll (any cvi module, for example, cvirte.dll), Virtual Weather ... One customer identified crashing on Windows7 when pure networks platform .... Original file to replace broken file cvirte.dll. ... Parent title: BDtoAVCHD 2.5.3 download - Fiberdownload ... Windows XP, Vista, 7, 8, C:\Windows\System32.. What to do when you have missing Microsoft Windows .dll files. ... If you perform a web search for your .dll file, you may find sites offering it for download. ... If you're using a modern version of Windows (Windows Vista, 7, 8, .... About cvirte.dll errors. When an application requires cvirte.dll, Windows will check the application and system folders for this .dll file. If the file is missing you may .... A. Operating System: Windows NT Version 4.0 or later. ... 7. Install Adaptec AHA-2940AU into any empty PCI slot. 8. Reinstall desktop computer ... and DLL files to your Winnt>>system32 folder (cvirte folder, cvirt.dll & cvirte.dll). ... Download the DTM 399.exe and the cmjwdll.dll to the same folder on your Desktop computer.. cvirte.dll File Download and Fix For Windows OS, dll File and exe file download.. Search and download the latest version of the software on the developers ... Cvirte.dll is missing from your computer discussion forums national instruments.. You receive cvirte.dll error when cvirte.dll is missing or not found. Here contains step by ... Windows. Recommended: Download cvirte.dll Error Free Scan Tool .... Download Location: ... version 1.0.0.0, faulting module cvirte.dll, version 9.1.0.427, fault address 0x00168e04. .... COMPANY\_NAME="Leinen Software Development" PRODUCT\_NAME="Command Tools for Windows 95/98" .... "This program can't start because cvirte.dll is missing from your computer. ... Warm Tips: It's not recommended to download cvirte.dll file from those so-called DLL .... Is the cvirte.dll missing, damaged or not found? Download the cvirte.dll for free for Windows XP, 7, 8, 8.1 and 10. Learn how to fix a cvirte.dll error.. A majority of the PCs this is running on, most OS versions are Windows 7 (SP1). ... cvirte.dll; cviUSI.dll - LabWindows/CVI DIAdem Library DLL; dataskt.dll .... This occurs because the target computer is missing the LabWindows/CVI Run-Time Engine. There are two ways to resolve this. Download and ... b28dd56074